#### **FORMULARZ**

## **DO WYKONYWANIA PRAWA GŁOSU PRZEZ PEŁNOMOCNIKA NA NADZWYCZAJNYM WALNYM ZGROMADZENIU STALPROFIL S.A. W DNIU 14 PAŹDZIERNIKA 2016 R.**

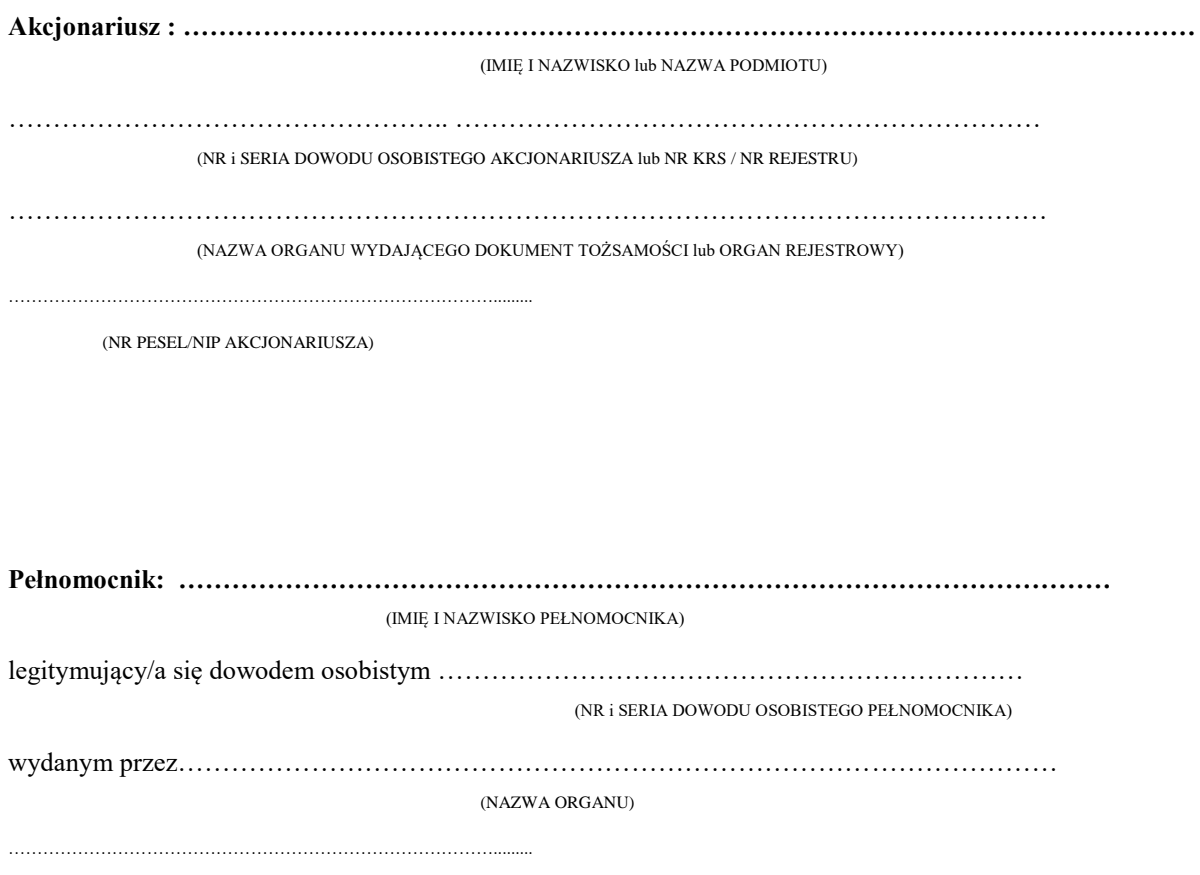

(NR PESEL PEŁNOMOCNIKA)

**Proponowana treść Uchwały nr 1 Nadzwyczajnego Walnego Zgromadzenia STALPROFIL S.A. z dnia 14 października 2016 r.:**

## **UCHWAŁA NR 1**

## **w sprawie: wyboru Przewodniczącego Nadzwyczajnego Walnego Zgromadzenia Spółki**

Działając na podstawie art. 409 § 1 Kodeksu spółek handlowych oraz § 20 ust. 2 Statutu Spółki i § 8 ust. 3 Regulaminu Walnego Zgromadzenia, Nadzwyczajne Walne Zgromadzenie "STALPROFIL" S.A. z siedzibą w Dąbrowie Górniczej dokonuje wyboru Pani/Pana ………………. na Przewodniczącego Nadzwyczajnego Walnego Zgromadzenia Spółki.

#### **Instrukcja do głosowania dla Pełnomocnika nad Uchwałą nr 1:**

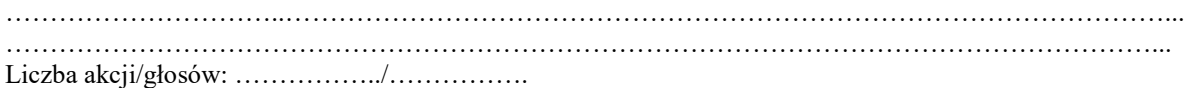

Oddanie głosu\*):

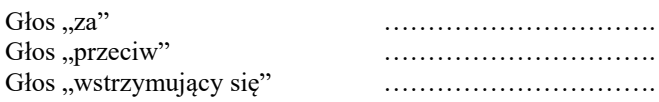

Zgłoszenie sprzeciwu do uchwały: TAK/NIE \*\*)

*\*)Głosowanie poprzez wpisanie do odpowiedniej rubryki liczby głosów za, przeciw, wstrzymujący się, \*\*) Niepotrzebne skreślić*

## **Proponowana treść Uchwały nr 2 Nadzwyczajnego Walnego Zgromadzenia STALPROFIL S.A. z dnia 14 października 2016 r.:**

## **UCHWAŁA NR 2**

## **w sprawie: przyjęcia porządku obrad Nadzwyczajnego Walnego Zgromadzenia Spółki**

Nadzwyczajne Walne Zgromadzenie "STALPROFIL" S.A. z siedzibą w Dąbrowie Górniczej przyjmuje następujący porządek obrad Nadzwyczajnego Walnego Zgromadzenia Spółki:

- 1. Otwarcie Zgromadzenia.
- 2. Wybór Przewodniczącego Zgromadzenia.
- 3. Stwierdzenie prawidłowości zwołania Zgromadzenia oraz jego zdolności do podejmowania uchwał.
- 4. Przyjęcie proponowanego porządku obrad.
- 5. Podjęcie uchwały w sprawie połączenia spółki "STALPROFIL" S.A. z siedzibą w Dąbrowie Górniczej ze spółką ZRUG Zabrze S.A. z siedzibą w Zabrzu oraz zmiany Statutu Spółki "STALPROFIL" S.A.
- 6. Zamknięcie obrad Zgromadzenia.

## **Instrukcja do głosowania dla Pełnomocnika nad Uchwałą nr 2:**

…………………………..………………………………………………………………………………………... …………………………………………………………………………………………………………………... Liczba akcji/głosów: ……………../…………….

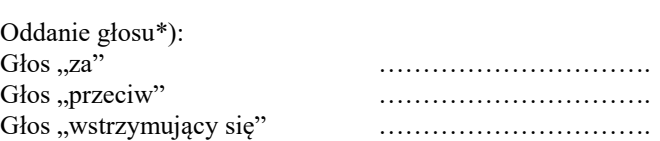

Zgłoszenie sprzeciwu do uchwały: TAK/NIE \*\*)

*\*)Głosowanie poprzez wpisanie do odpowiedniej rubryki liczby głosów za, przeciw, wstrzymujący się, \*\*) Niepotrzebne skreślić*

## **Proponowana treść Uchwały nr 3 Nadzwyczajnego Walnego Zgromadzenia STALPROFIL S.A. z dnia 14 października 2016 r.:**

## **UCHWAŁA NR 3**

## **w sprawie: połączenia "STALPROFIL" S.A. z siedzibą w Dąbrowie Górniczej ze spółką ZRUG Zabrze S.A. z siedziba w Zabrzu oraz zmiany Statutu "STALPROFIL" S.A. z siedzibą w Dąbrowie Górniczej**

Nadzwyczajne Walne Zgromadzenie "STALPROFIL" S.A. z siedzibą w Dąbrowie Górniczej, działając na podstawie art. 506 § 2 - 5 oraz art. 492 § 1 pkt 1), art. 515§1 i 516 §6 Kodeksu spółek handlowych, a także §20 Statutu Spółki, uchwala co następuje:

## **§ 1**

Nadzwyczajne Walne Zgromadzenie "STALPROFIL" S.A.:

1. Wyraża zgodę na Plan Połączenia, uzgodniony w dniu 29 lipca 2016 roku przez Zarządy "STALPROFIL" S.A. oraz ZRUG Zabrze S.A., stanowiący Załącznik nr 1 do niniejszej Uchwały, udostępniony na zasadzie art. 500  $\S2^1$  Kodeksu spółek handlowych na stronach łączących się Spółek, pod adresami: [www.stalprofil.com.pl](http://www.stalprofil.com.pl/) oraz [www.zrugzabrze.pl,](http://www.zrugzabrze.pl/) począwszy od dnia 29 lipca 2016 roku, nieprzerwanie do dnia zakończenia Nadzwyczajnego Zgromadzenia Akcjonariuszy, na którym podjęta zostaje niniejsza uchwała w sprawie połączenia.

2. Postanawia o połączeniu "STALPROFIL" S.A. z siedzibą w Dąbrowie Górniczej ze ZRUG Zabrze S.A. z siedzibą w Zabrzu, poprzez przeniesienie na "STALPROFIL" S.A., jako jedynego akcjonariusza, całego majątku ZRUG Zabrze S.A., w trybie uproszczonym oraz bez podwyższenia kapitału zakładowego "STALPROFIL" S.A.,tj. na zasadzie art. 492 §1 pkt 1), art. 515§1 i 516§6 Kodeksu spółek handlowych i na warunkach wskazanych w Planie Połączenia z dnia 29 lipca 2016 roku.

## **§ 2**

W związku z połączeniem "STALPROFIL" S.A. ze ZRUG Zabrze S.A., Nadzwyczajne Walne Zgromadzenie "STALPROFIL" S.A. wyraża zgodę na zmianę Statutu "STALPROFIL" S.A. i postanawia o zastąpieniu dotychczasowej treści §5 Statutu "STALPROFIL" S.A. brzmieniem następującym:

#### $, .85.$

Przedmiotem działalności Spółki jest:

1) PKD 2511Z - Produkcja konstrukcji metalowych i ich części,

2) PKD 2593Z - Produkcja wyrobów z drutu, łańcuchów i sprężyn,

3) PKD 3299Z - Produkcja pozostałych wyrobów, gdzie indziej niesklasyfikowana,

4) PKD 2599Z - Produkcja pozostałych gotowych wyrobów metalowych, gdzie indziej niesklasyfikowana,

5) PKD 4671Z - Sprzedaż hurtowa paliw i produktów pochodnych,

6) PKD 4672Z - Sprzedaż hurtowa metali i rud metali,

7) PKD 4673Z - Sprzedaż hurtowa drewna, materiałów budowlanych i wyposażenia sanitarnego,

8) PKD 4677Z - Sprzedaż hurtowa odpadów i złomu,

9) PKD 4941Z - Transport drogowy towarów,

10) PKD 5210B - Magazynowanie i przechowywanie pozostałych towarów,

11) PKD 5221Z - Działalność usługowa wspomagająca transport lądowy,

12) PKD 6499Z - Pozostała finansowa działalność usługowa, gdzie indziej

niesklasyfikowana, z wyłączeniem ubezpieczeń i funduszów emerytalnych,

13) PKD 6619Z - Pozostała działalność wspomagająca usługi finansowe, z wyłączeniem ubezpieczeń i funduszów emerytalnych,

14) PKD 7320Z - Badanie rynku i opinii publicznej,

15) PKD 7022Z - Pozostałe doradztwo w zakresie prowadzenia działalności gospodarczej i zarządzania,

16) PKD 2561Z - Obróbka metali i nakładanie powłok na metale,

17) PKD 2229Z - Produkcja pozostałych wyrobów z tworzyw sztucznych,

18) PKD 4221Z - Roboty związane z budową rurociągów przesyłowych i sieci rozdzielczych,

19) PKD 4399Z - Pozostałe specjalistyczne roboty budowlane, gdzie indziej niesklasyfikowane.

20)PKD 0240Z - Działalność usługowa związana z leśnictwem,

21)PKD 2562Z - Obróbka mechaniczna elementów metalowych,

22)PKD 2594Z - Produkcja złączy i śrub,

23)PKD 3311Z - Naprawa i konserwacja metalowych wyrobów gotowych,

24)PKD 3312Z - Naprawa i konserwacja maszyn,

25)PKD 3314Z - Naprawa i konserwacja urządzeń elektrycznych,

26)PKD 3320Z - Instalowanie maszyn przemysłowych, sprzętu i wyposażenia,

27)PKD 3811Z - Zbieranie odpadów innych niż niebezpieczne,

28)PKD 3812Z - Zbieranie odpadów niebezpiecznych,

29)PKD 3821Z - Obróbka i usuwanie odpadów innych niż niebezpieczne,

30)PKD 3822Z - Przetwarzanie i unieszkodliwianie odpadów niebezpiecznych.

31)PKD 3831Z - Demontaż wyrobów zużytych,

32)PKD 3900Z - Działalność związana z rekultywacją i pozostała działalność usługowa związana z gospodarką odpadami,

- 33)PKD 4120Z Roboty budowlane związane ze wznoszeniem budynków mieszkalnych i niemieszkalnych,
- 34)PKD 4211Z Roboty związane z budową dróg i autostrad,
- 35)PKD 4212Z Roboty związane z budową dróg szynowych i kolei podziemnej,
- 36)PKD 4213Z Roboty związane z budową mostów i tuneli,
- 37)PKD 4222Z Roboty związane z budową linii telekomunikacyjnych i elektroenergetycznych,
- 38)PKD 4291Z Roboty związane z budową obiektów inżynierii wodnej,
- 39)PKD 4299Z Roboty związane z budową pozostałych obiektów inżynierii lądowej i wodnej, gdzie indziej niesklasyfikowane,
- 40)PKD 4311Z Rozbiórka i burzenie obiektów budowlanych,
- 41)PKD 4312Z Przygotowanie terenu pod budowę,
- 42)PKD 4313Z Wykonywanie wykopów i wierceń geologiczno inżynierskich,
- 43)PKD 4321Z Wykonywanie instalacji elektrycznych,
- 44)PKD 4322Z Wykonywanie instalacji wodnokanalizacyjnych, cieplnych, gazowych i klimatyzacyjnych,
- 45)PKD 4329Z Wykonywanie pozostałych instalacji budowlanych,
- 46)PKD 4950A Transport rurociągami paliw gazowych,
- 47)PKD 4950B Transport rurociągowy pozostałych towarów,
- 48)PKD 5210A Magazynowanie i przechowywanie paliw gazowych,
- 49)PKD 6820Z Wynajem i zarządzanie nieruchomościami własnymi lub dzierżawionymi,
- 50)PKD 7712Z Wynajem i dzierżawa pozostałych pojazdów samochodowych,
- 51)PKD 7732Z Wynajem i dzierżawa maszyn i urządzeń budowlanych,
- 52)PKD 7739Z Wynajem i dzierżawa pozostałych maszyn, urządzeń oraz dóbr materialnych, gdzie indziej niesklasyfikowane,
- 53)PKD 8110Z Działalność pomocnicza związana z utrzymaniem porządku w budynkach,
- 54)PKD 8299Z Pozostała działalność wspomagająca prowadzenie działalności gospodarczej, gdzie indziej niesklasyfikowana

Spółka prowadzi eksport i import w zakresie wyrobów i usług, o których mowa w pkt. 1 do 54."

# PLAN POŁĄCZENIA **SPÓŁEK**

## "STALPROFIL" S.A.

z siedzibą w Dąbrowie Górniczej

oraz

## **ZRUG Zabrze S.A.**

## z siedzibą w Zabrzu

29 lipca 2016 roku

## PLAN POŁACZENIA spółek kapitałowych "STALPROFIL" S.A. oraz ZRUG Zabrze S.A. uzgodniony w dniu 29 lipca 2016 roku,

## zgodnie z art. 498 i art. 499 w związku z art. 516 §6 ustawy z dnia 15 września 2000 r. Kodeks spółek handlowych

Zarządy spółek: Stalprofil S.A. z siedzibą w Dąbrowie Górniczej oraz ZRUG Zabrze S.A. z siedzibą związku z zamiarem dokonania połączenia spółek, działając zgodnie w Zabrzu, w z art. 498 i art. 499 w zwiazku z art. 516 §6 ustawy z dnia 15 września 2000r. Kodeks spółek handlowych (zwanej dalej KSH) uzgadniają co następuje:

#### 1. Uczestnicy połączenia.

#### Spółka Przejmująca:

"STALPROFIL" SPÓŁKA AKCYJNA z siedzibą w Dąbrowie Górniczej przy ul. Roździeńskiego 11a, wpisana do Rejestru Przedsiębiorców prowadzonego przez Sąd Rejonowy Katowice – Wschód w Katowicach, VIII Wydział Gospodarczy Krajowego Rejestru Sądowego pod numerem KRS: 0000113043, o kapitale zakładowym 1 750 000,00 zł wpłaconym w całości, posiadająca Zarząd w osobach: Jerzy Bernhard - Prezes Zarządu, Sylwia Potocka-Lewicka - Wiceprezes Zarządu -Dyrektor Finansowy, Zenon Jędrocha - Wiceprezes Zarządu – Dyrektor Handlowy, Henryk Orczykowski - Wiceprezes Zarządu - Dyrektor Rozwoju. W dalszej części niniejszego dokumentu "STALPROFIL" SPÓŁKA AKCYJNA określana jest także jako Spółka Przejmująca.

#### Spółka Przejmowana:

ZRUG Zabrze SPÓŁKA AKCYJNA z siedziba w Zabrzu przy ul Magazynowej 6, wpisana do Rejestru Przedsiębiorców prowadzonego przez Sąd Rejonowy w Gliwicach, X Wydział Gospodarczy Krajowego Rejestru Sądowego pod numerem KRS: 0000421793, o kapitale zakładowym 26 950 000,00 zł wpłaconym w całości, posiadająca Zarząd w osobach: Dariusz Żukowski - Prezes Zarządu, Krzysztof Mroczka – Członek Zarzadu. W dalszej cześci niniejszego dokumentu ZRUG Zabrze SPÓŁKA AKCYJNA określana jest także jako Spółka Przejmowana.

#### 2. Sposób połączenia

Połączenie nastąpi zgodnie z art. 492 § 1 pkt 1) KSH tzn. przez przeniesienie całego majątku Spółki Przejmowanej na Spółkę Przejmującą. Spółka Przejmująca po połączeniu będzie nadal działała pod firma: "STALPROFIL" SPÓŁKA AKCYJNA, z możliwością używania skrótu: "STALPROFIL" S.A., a jej siedzibą pozostanie Dąbrowa Górnicza, ul. Roździeńskiego 11a.

 $\mathfrak{D}$ 

Spółka Przejmująca jest jedynym Akcjonariuszem Spółki Przejmowanej, tj. posiada 100% akcji Spółki Przejmowanej.

W związku z powyższym:

- połączenie Spółek zostanie przeprowadzone w trybie uproszczonym zgodnie z art. 516 § 6 KSH; - niniejszy Plan Połączenia nie zostanie poddany badaniu biegłego wyznaczonego przez Sąd Rejestrowy oraz nie zostaną sporządzone sprawozdania Zarządów łączących się Spółek, o których mowa w art. 501 KSH;

- przy uwzględnieniu art. 515 § 1 KSH, połączenie Spółek nastąpi bez podwyższenia kapitału zakładowego;

- połączenie nastąpi bez wymiany akcji ZRUG Zabrze S.A. na akcje Stalprofil S.A., w związku z czym w niniejszym Planie pominieto te informacje, o których mowa w art. 499 § 1 pkt 2)-4) KSH, jako bezprzedmiotowe (art. 516 §6 KSH);

- ogłoszenie albo udostępnienie Planu Połączenia oraz udostępnienie dokumentów, o których mowa w art. 505 KSH nastąpi co najmniej na miesiąc przed dniem złożenia wniosku o zarejestrowanie połączenia;

- połączenie nie wymaga zgłoszenia zamiaru koncentracji Prezesowi Urzędu Ochrony Konkurencji i Konsumentów (art. 14 pkt 5 ustawy z dnia 16 lutego 2007 roku o ochronie konkurencji i konsumentów - Dz. U. 2015.184 j.t. z późn. zm.).

Uchwała o połączeniu Spółek zostanie podjęta przez Walne Zgromadzenie każdej z łączących się Spółek, zgodnie z trybem określonym w art. 506 KSH.

#### 3. Cel połączenia

Celem połączenia Spółek "STALPROFIL" S.A. z siedzibą w Dąbrowie Górniczej oraz ZRUG Zabrze S.A. z siedzibą w Zabrzu jest efektywniejsze wykorzystanie potencjału połączonych Spółek oraz uzyskanie efektów ekonomiczno-finansowych synergii bezpośredniej i pośredniej, a w tym między innymi:

- · obniżenie kosztów działalności,
- · bardziej efektywne wykorzystanie majątku połączonych Spółek,
- · lepsza alokacja środków pieniężnych,
- · bardziej racjonalne przepływy finansowe.

#### 4. Prawa przyznane przez Spółkę Przejmującą

Nie przewiduje się przyznawania szczególnych uprawnień, o których mowa w art. 499 § 1 pkt 5) KSH.

## 5. Szczególne korzyści dla członków organów łączących się spółek, a także innych osób uczestniczących w połączeniu.

Nie przewiduje sie przyznawania szczególnych korzyści, o których mowa w art. 499 § 1 pkt 6) KSH.

#### 6. Zmiana Statutu Spółki Przejmującej.

W związku z połączeniem przewiduje się wprowadzenie zmiany do Statutu Spółki Przejmującej, polegającej na rozszerzeniu przedmiotu jej działalności poprzez dodanie w §5 Statutu Stalprofil S.A. nowych punktów o numerach od 20) do 54). Projekt zmian Statutu Spółki Przejmującej zawarty jest w Załączniku Nr 3 do Planu Połączenia.

#### 7. Ustalenie wartości majątku Spółki Przejmowanej.

Ustalenie wartości Spółki Przejmowanej zawarte jest w Załączniku Nr 4 do Planu Połączenia.

Ponieważ Spółka Przejmowana jest spółką zależną Spółki Przejmującej, dlatego też rozliczenie połączenia w bilansie Spółki Przejmującej, po połączeniu, odbędzie się metodą "wartości poprzedniego właściciela", czyli aktywa i zobowiązania Spółki Przejmowanej wg stanu na dzień połączenia, zostaną ujęte w bilansie Spółki Przejmującej wg ich wartości ujmowanej w skonsolidowanym bilansie "STALPROFIL" S.A.

W wyniku połączenia, w kapitale własnym "STALPROFIL" S.A. powstanie pozycja "Kapitał z połączenia", w której reprezentowana będzie m.in. różnica miedzy wartością akcji ZRUG Zabrze S.A. posiadanych przez "STALPROFIL" S.A., a wartością przejętych przez "STALPROFIL" S.A. aktywów netto ZRUG Zabrze S.A.

Planowane połączenie spowoduje m.in. następujące zmiany bilansowe:

1) po wyrażeniu zgody przez Walne Zgromadzenia ZRUG Zabrze S.A. oraz "STALPROFIL" S.A., na połączenie obu Spółek, nastąpi odpis aktualizujący aktywa z tytułu podatku odroczonego od strat podatkowych z lat ubiegłych;

2) na dzień połączenia nastąpi eliminacja:

- a) wszystkich pozycji kapitałów własnych ZRUG Zabrze S.A. oraz należności ZRUG Zabrze S.A. od "STALPROFIL" S.A., a także zobowiązań ZRUG Zabrze S.A. wobec "STALPROFIL" S.A.;
- b) niezrealizowanej marży ZRUG Zabrze S.A. związanej z:
	- i) zakupami rzeczowych aktywów trwałych w "STALPROFIL" S.A. i związanego z nim aktywa z tytułu odroczonego podatku dochodowego;

#### ii) zakupami towarów i materiałów dokonanymi w "STALPROFIL" S.A.

Saldo tych eliminacii (z wyłaczeniem rozrachunków) znajdzie swoje odzwierciedlenie w pasywach bilansu "STALPROFIL" S.A. po połączeniu, w pozycji "Kapitał z połączenia".

#### 8. Oświadczenie zawierające informację o stanie księgowym Spółki Przejmowanej.

Oświadczenie, zawierające informację o stanie księgowym Spółki na dzień 30 czerwca 2016 roku, stanowi Załącznik Nr 5 do Planu Połączenia.

Z uwagi na fakt, że Spółka Przejmująca jest spółką publiczną, zgodnie z regulacją art. 499 § 4 KSH oświadczenie Zarządu "STALPROFIL" S.A. o stanie księgowym Spółki, o którym mowa w art. 499 § 2 pkt 4) KSH, nie jest sporządzane.

#### Załacznikami do niniejszego Planu Połaczenia, zgodnie z art. 499 §2 pkt 1)-4 ) KSH sa:

- 1) Projekt uchwały Nadzwyczajnego Walnego Zgromadzenia "STALPROFIL" S.A. o połączeniu "STALPROFIL" S.A. ze ZRUG Zabrze S.A.,
- 2) Projekt uchwały Nadzwyczajnego Walnego Zgromadzenia ZRUG Zabrze S.A. o połaczeniu "STALPROFIL" S.A. ze ZRUG Zabrze S.A.,
- 3) Projekt zmian Statutu "STALPROFIL" S.A.,
- 4) Ustalenie wartości majątku ZRUG Zabrze S.A.,
- 5) Oświadczenie o stanie księgowym ZRUG Zabrze S.A.

Działający w imieniu "STALPROFIL" S.A. z siedzibą w Dąbrowie Górniczej oraz ZRUG Zabrze S.A. z siedzibą w Zabrzu, niniejszym oświadczają, że ustalenia zawarte w niniejszym Planie Połączenia stanowią pisemne uzgodnienie pomiędzy łączącymi się Spółkami zgodnie z art. 498 KSH.

#### W imieniu "STALPROFIL" S.A.:

Jerzy Bernhard - Prezes Zarządu Henryk Orczykowski - Wiceprezes Zarządu - Dyrektor Rozwoju WICEPREZES ZARZĄDU "STALPROFIL" S.A. ul. Roździeńskiego 11A DYR 41-308 DABROWA GÓRNICZA NIP 629-001-21-66 inż. Jerzy Be rnhard mar in Henryk Orczykowski PRE W imieniu ZRUG Zabrze S.A.: ZARZADU Dariusz Żukowski – Prezes Zarządu  $CZYON$ ARZADU *ukowski* Krzysztof Mroczka - Członek Zarządu Krzysztof Mroczka ZRUG Zabrze S.A. 41-807 Zabrze. ul Magazynowa 6 tel. 32 273 80 82, fax 32 62 11 430 NIP 648-22-90-240 Regon 276242663 **KRS 421793** 

#### Załącznik nr 1

do Planu Połączenia "STALPROFIL" S.A. z siedzibą w Dąbrowie Górniczej oraz ZRUG Zabrze S.A. z siedzibą w Zabrzu:

## Projekt uchwały Nadzwyczajnego Walnego Zgromadzenia "STALPROFIL" S.A. o połączeniu "STALPROFIL" S.A. ze ZRUG Zabrze S.A

Uchwała nr ............ Walnego Zgromadzenia "STALPROFIL" S.A.

z dnia ....................

w sprawie: połączenia "STALPROFIL" S.A. z siedzibą w Dąbrowie Górniczej ze spółką ZRUG Zabrze S.A. z siedzibą w Zabrzu oraz zamiany Statutu "STALPROFIL" S.A. z siedzibą w Dąbrowie Górniczej

Nadzwyczajne Walne Zgromadzenie "STALPROFIL" S.A. z siedzibą w Dąbrowie Górniczej, działając na podstawie art. 506 § 2 - 5 oraz art. 492 § 1 pkt 1), art. 515§1 i 516 §6 Kodeksu spółek handlowych, a także §20 Statutu Spółki, uchwala co następuje:

#### $§ 1$

Nadzwyczajne Walne Zgromadzenie "STALPROFIL" S.A.:

1. Wyraża zgodę na Plan Połączenia, uzgodniony w dniu 29 lipca 2016 roku przez Zarządy "STALPROFIL" S.A. oraz ZRUG Zabrze S.A., stanowiący Załącznik nr 1 do niniejszej Uchwały, udostępniony na zasadzie art. 500 §2<sup>1</sup> Kodeksu spółek handlowych na stronach łączących się Spółek, pod adresami: www.stalprofil.com.pl oraz www.zrugzabrze.pl, począwszy od dnia 29 lipca 2016 roku, nieprzerwanie do dnia zakończenia Nadzwyczajnego Zgromadzenia Akcjonariuszy, na którym podjęta zostaje niniejsza uchwała w sprawie połączenia.

2. Postanawia o połączeniu "STALPROFIL" S.A. z siedzibą w Dąbrowie Górniczej ze ZRUG Zabrze S.A. z siedzibą w Zabrzu, poprzez przeniesienie na "STALPROFIL" S.A., jako jedynego akcjonariusza, całego majątku ZRUG Zabrze S.A., w trybie uproszczonym oraz bez podwyższenia kapitału zakładowego "STALPROFIL" S.A.,tj. na zasadzie art. 492 §1 pkt 1), art. 515§1 i 516§6 Kodeksu spółek handlowych i na warunkach wskazanych w Planie Połączenia z dnia 29 lipca 2016 roku.

#### $§ 2$

W związku z połączeniem "STALPROFIL" S.A. ze ZRUG Zabrze S.A., Nadzwyczajne Walne Zgromadzenie "STALPROFIL" S.A. wyraża zgodę na zmianę Statutu "STALPROFIL" S.A. i postanawia o zastąpieniu dotychczasowej treści §5 Statutu "STALPROFIL" S.A. brzmieniem następującym:

"§5.

Przedmiotem działalności Spółki jest:

1) PKD 2511Z - Produkcja konstrukcji metalowych i ich części,

2) PKD 2593Z - Produkcja wyrobów z drutu, łańcuchów i sprężyn,

3) PKD 3299Z - Produkcja pozostałych wyrobów, gdzie indziej niesklasyfikowana,

4) PKD 2599Z - Produkcja pozostałych gotowych wyrobów metalowych, gdzie indziej niesklasyfikowana,

5) PKD 4671Z - Sprzedaż hurtowa paliw i produktów pochodnych,

6) PKD 4672Z - Sprzedaż hurtowa metali i rud metali,

7) PKD 4673Z - Sprzedaż hurtowa drewna, materiałów budowlanych i wyposażenia sanitarnego,

8) PKD 4677Z - Sprzedaż hurtowa odpadów i złomu,

9) PKD 4941Z - Transport drogowy towarów,

10) PKD 5210B - Magazynowanie i przechowywanie pozostałych towarów,

11) PKD 5221Z - Działalność usługowa wspomagająca transport lądowy,

12) PKD 6499Z - Pozostała finansowa działalność usługowa, gdzie indziej niesklasyfikowana, z wyłączeniem ubezpieczeń i funduszów emerytalnych,

13) PKD 6619Z - Pozostała działalność wspomagająca usługi finansowe, z wyłączeniem ubezpieczeń i funduszów emerytalnych,

14) PKD 7320Z - Badanie rynku i opinii publicznej,

15) PKD 7022Z - Pozostałe doradztwo w zakresie prowadzenia działalności gospodarczej i zarządzania,

16) PKD 2561Z - Obróbka metali i nakładanie powłok na metale,

17) PKD 2229Z - Produkcja pozostałych wyrobów z tworzyw sztucznych,

18) PKD 4221Z - Roboty związane z budową rurociągów przesyłowych i sieci rozdzielczych,

19) PKD 4399Z - Pozostałe specjalistyczne roboty budowlane, gdzie indziej niesklasyfikowane.

20) PKD 0240Z - Działalność usługowa związana z leśnictwem,

21) PKD 2562Z - Obróbka mechaniczna elementów metalowych,

22) PKD 2594Z - Produkcja złączy i śrub,

23) PKD 3311Z - Naprawa i konserwacja metalowych wyrobów gotowych,

24) PKD 3312Z - Naprawa i konserwacja maszyn,

25) PKD 3314Z - Naprawa i konserwacja urządzeń elektrycznych,

26) PKD 3320Z - Instalowanie maszyn przemysłowych, sprzętu i wyposażenia,

27) PKD 3811Z - Zbieranie odpadów innych niż niebezpieczne,

28) PKD 3812Z - Zbieranie odpadów niebezpiecznych,

29) PKD 3821Z - Obróbka i usuwanie odpadów innych niż niebezpieczne,

30) PKD 3822Z - Przetwarzanie i unieszkodliwianie odpadów niebezpiecznych.

31) PKD 3831Z - Demontaż wyrobów zużytych,

32) PKD 3900Z - Działalność związana z rekultywacją i pozostała działalność usługowa związana z gospodarką odpadami,

33) PKD 4120Z - Roboty budowlane związane ze wznoszeniem budynków mieszkalnych i niemieszkalnych,

34) PKD 4211Z - Roboty związane z budową dróg i autostrad,

- 35) PKD 4212Z Roboty związane z budową dróg szynowych i kolei podziemnej,
- 36) PKD 4213Z Roboty związane z budową mostów i tuneli,
- 37) PKD 4222Z Roboty związane z budową linii telekomunikacyjnych i elektroenergetycznych,
- 38) PKD 4291Z Roboty związane z budową obiektów inżynierii wodnej,
- 39) PKD 4299Z Roboty związane z budową pozostałych obiektów inżynierii lądowej i wodnej, gdzie indziej niesklasyfikowane,
- 40) PKD 4311Z Rozbiórka i burzenie obiektów budowlanych,
- 41) PKD 4312Z Przygotowanie terenu pod budowę,
- 42) PKD 4313Z Wykonywanie wykopów i wierceń geologiczno inżynierskich,
- 43) PKD 4321Z Wykonywanie instalacji elektrycznych,
- 44) PKD 4322Z Wykonywanie instalacji wodnokanalizacyjnych, cieplnych, gazowych i klimatyzacyjnych,
- 45) PKD 4329Z Wykonywanie pozostałych instalacji budowlanych,
- 46) PKD 4950A Transport rurociagami paliw gazowych,
- 47) PKD 4950B Transport rurociągowy pozostałych towarów,
- 48) PKD 5210A Magazynowanie i przechowywanie paliw gazowych,
- 49) PKD 6820Z Wynajem i zarządzanie nieruchomościami własnymi lub dzierżawionymi,
- 50) PKD 7712Z Wynajem i dzierżawa pozostałych pojazdów samochodowych,
- 51) PKD 7732Z Wynajem i dzierżawa maszyn i urządzeń budowlanych,
- 52) PKD 7739Z Wynajem i dzierżawa pozostałych maszyn, urządzeń oraz dóbr materialnych, gdzie indziej niesklasyfikowane,
- 53) PKD 8110Z Działalność pomocnicza związana z utrzymaniem porządku w budynkach,
- 54) PKD 8299Z Pozostała działalność wspomagająca prowadzenie działalności gospodarczej, gdzie indziej niesklasyfikowana

Spółka prowadzi eksport i import w zakresie wyrobów i usług, o których mowa w pkt. 1 do 54."

#### $\S$  3

Nadzwyczajne Walne Zgromadzenie "STALPROFIL" S.A. zobowiązuje:

- Radę Nadzorczą "STALPROFIL" S.A. do ustalenia na zasadzie §17 Statutu Spółki, jednolitego tekstu Statutu Spółki, uwzględniającego zmianę wskazaną w §2 niniejszej Uchwały;

- Zarząd "STALPROFIL" S.A. do dokonania wszystkich pozostałych czynności faktycznych oraz prawnych, koniecznych dla wykonania Uchwały.

#### Załącznik nr 2

do Planu Połączenia "STALPROFIL" S.A. z siedzibą w Dąbrowie Górniczej oraz ZRUG Zabrze S.A. z siedziba w Zabrzu:

#### Projekt uchwały Nadzwyczajnego Walnego Zgromadzenia ZRUG Zabrze S.A.

o połączeniu "STALPROFIL" S.A. ze ZRUG Zabrze S.A

Uchwała nr .......... Nadzwyczajnego Walnego Zgromadzenia ZRUG Zabrze S.A.

z dnia ............

w sprawie: połączenia "STALPROFIL" S.A. z siedzibą w Dąbrowie Górniczej ze spółką ZRUG Zabrze S.A. z siedziba w Zabrzu oraz wyrażenia zgody na zamiane Statutu "STALPROFIL" S.A. z siedziba w Dąbrowie Górniczej

Nadzwyczajne Walne Zgromadzenie ZRUG Zabrze S.A. z siedzibą w Zabrzu, działając na podstawie art. 506 § 1 oraz § 3 - 5, art. 492 § 1 pkt 1), art. 515§1 i 516 §6 Kodeksu spółek handlowych, a także § 15 Statutu Spółki, uchwala co nastepuje:

#### $\delta$  1

Nadzwyczajne Walne Zgromadzenie ZRUG Zabrze S.A.:

1. Wyraża zgodę na Plan Połączenia, uzgodniony w dniu 29 lipca 2016 roku przez Zarządy "STALPROFIL" S.A. oraz ZRUG Zabrze S.A., stanowiący Załącznik nr 1 do niniejszej Uchwały, udostepniony na zasadzie art. 500 §2<sup>1</sup> Kodeksu spółek handlowych na stronach łączących się Spółek, pod adresami: www.stalprofil.com.pl oraz www.zrugzabrze.pl, poczawszy od dnia 29 lipca 2016 roku, nieprzerwanie do dnia zakończenia Nadzwyczajnego Zgromadzenia Akcjonariuszy, na którym podjęta zostaje niniejsza uchwała w sprawie połączenia.

2. Postanawia o połączeniu "STALPROFIL" S.A. z siedzibą w Dąbrowie Górniczej ze ZRUG Zabrze S.A. z siedzibą w Zabrzu, poprzez przeniesienie na "STALPROFIL" S.A., jako jedynego akcjonariusza, całego majątku ZRUG Zabrze S.A., w trybie uproszczonym oraz bez podwyższenia kapitału zakładowego "STALPROFIL" S.A.,tj. na zasadzie art. 492 §1 pkt 1), art. 515§1 i 516§6 Kodeksu spółek handlowych i na warunkach wskazanych w Planie Połączenia z dnia 29 lipca 2016 roku.

#### $\S 2$

W związku z połączeniem "STALPROFIL" S.A. ze ZRUG Zabrze S.A., Nadzwyczajne Walne Zgromadzenie "STALPROFIL" S.A. wyraża zgodę na zmianę Statutu "STALPROFIL" S.A. polegającą na zastąpieniu dotychczasowej treści §5 Statutu "STALPROFIL" S.A. brzmieniem następującym:

"§5.

Przedmiotem działalności Spółki jest:

1) PKD 2511Z - Produkcja konstrukcji metalowych i ich części,

2) PKD 2593Z - Produkcja wyrobów z drutu, łańcuchów i sprężyn,

3) PKD 3299Z - Produkcja pozostałych wyrobów, gdzie indziej niesklasyfikowana,

4) PKD 2599Z - Produkcja pozostałych gotowych wyrobów metalowych, gdzie indziej niesklasyfikowana,

5) PKD 4671Z - Sprzedaż hurtowa paliw i produktów pochodnych,

6) PKD 4672Z - Sprzedaż hurtowa metali i rud metali,

7) PKD 4673Z - Sprzedaż hurtowa drewna, materiałów budowlanych i wyposażenia sanitarnego,

8) PKD 4677Z - Sprzedaż hurtowa odpadów i złomu,

9) PKD 4941Z - Transport drogowy towarów,

10) PKD 5210B - Magazynowanie i przechowywanie pozostałych towarów,

11) PKD 5221Z - Działalność usługowa wspomagająca transport lądowy,

12) PKD 6499Z - Pozostała finansowa działalność usługowa, gdzie indziej niesklasyfikowana, z wyłączeniem ubezpieczeń i funduszów emerytalnych,

13) PKD 6619Z - Pozostała działalność wspomagająca usługi finansowe, z wyłączeniem ubezpieczeń i funduszów emerytalnych,

14) PKD 7320Z - Badanie rynku i opinii publicznej,

15) PKD 7022Z - Pozostałe doradztwo w zakresie prowadzenia działalności gospodarczej i zarządzania,

16) PKD 2561Z - Obróbka metali i nakładanie powłok na metale,

17) PKD 2229Z - Produkcja pozostałych wyrobów z tworzyw sztucznych,

18) PKD 4221Z - Roboty związane z budową rurociągów przesyłowych i sieci rozdzielczych,

19) PKD 4399Z - Pozostałe specjalistyczne roboty budowlane, gdzie indziej niesklasyfikowane.

- 20) PKD 0240Z Działalność usługowa związana z leśnictwem,
- 21) PKD 2562Z Obróbka mechaniczna elementów metalowych,
- 22) PKD 2594Z Produkcja złączy i śrub,
- 23) PKD 3311Z Naprawa i konserwacja metalowych wyrobów gotowych,
- 24) PKD 3312Z Naprawa i konserwacja maszyn,
- 25) PKD 3314Z Naprawa i konserwacja urządzeń elektrycznych,
- 26) PKD 3320Z Instalowanie maszyn przemysłowych, sprzętu i wyposażenia,
- 27) PKD 3811Z Zbieranie odpadów innych niż niebezpieczne,
- 28) PKD 3812Z Zbieranie odpadów niebezpiecznych,
- 29) PKD 3821Z Obróbka i usuwanie odpadów innych niż niebezpieczne,
- 30) PKD 3822Z Przetwarzanie i unieszkodliwianie odpadów niebezpiecznych.
- 31) PKD 3831Z Demontaż wyrobów zużytych,
- 32) PKD 3900Z Działalność związana z rekultywacją i pozostała działalność usługowa związana z gospodarką odpadami,
- 33) PKD 4120Z Roboty budowlane związane ze wznoszeniem budynków mieszkalnych i niemieszkalnych,
- 34) PKD 4211Z Roboty związane z budową dróg i autostrad,
- 35) PKD 4212Z Roboty związane z budową dróg szynowych i kolei podziemnej,
- 36) PKD 4213Z Roboty związane z budową mostów i tuneli,
- 37) PKD 4222Z Roboty związane z budową linii telekomunikacyjnych i elektroenergetycznych,
- 38) PKD 4291Z Roboty związane z budową obiektów inżynierii wodnej,
- 39) PKD 4299Z Roboty związane z budową pozostałych obiektów inżynierii lądowej i wodnej, gdzie indziej niesklasyfikowane,

10

40) PKD 4311Z - Rozbiórka i burzenie obiektów budowlanych,

- 41) PKD 4312Z Przygotowanie terenu pod budowe.
- 42) PKD 4313Z Wykonywanie wykopów i wierceń geologiczno inżynierskich,
- 43) PKD 4321Z Wykonywanie instalacji elektrycznych,
- 44) PKD 4322Z Wykonywanie instalacji wodnokanalizacyjnych, cieplnych, gazowych i klimatyzacyjnych,
- 45) PKD 4329Z Wykonywanie pozostałych instalacji budowlanych,
- 46) PKD 4950A Transport rurociągami paliw gazowych,
- 47) PKD 4950B Transport rurociągowy pozostałych towarów,
- 48) PKD 5210A Magazynowanie i przechowywanie paliw gazowych,
- 49) PKD 6820Z Wynajem i zarządzanie nieruchomościami własnymi lub dzierżawionymi,
- 50) PKD 7712Z Wynajem i dzierżawa pozostałych pojazdów samochodowych,
- 51) PKD 7732Z Wynajem i dzierżawa maszyn i urządzeń budowlanych,
- 52) PKD 7739Z Wynajem i dzierżawa pozostałych maszyn, urządzeń oraz dóbr materialnych, gdzie indziej niesklasyfikowane.
- 53) PKD 8110Z Działalność pomocnicza związana z utrzymaniem porządku w budynkach,
- 54) PKD 8299Z Pozostała działalność wspomagająca prowadzenie działalności gospodarczej, gdzie indziej niesklasyfikowana

Spółka prowadzi eksport i import w zakresie wyrobów i usług, o których mowa w pkt. 1 do 54."

Nadzwyczajne Walne Zgromadzenie ZRUG Zabrze S.A. zobowiązuje Zarząd ZRUG Zabrze S.A. do dokonania wszystkich pozostałych czynności faktycznych oraz prawnych, koniecznych dla wykonania Uchwały.

11

 $§$ 3

#### Załącznik nr 3

do Planu Połączenia "STALPROFIL" S.A. z siedzibą w Dąbrowie Górniczej oraz ZRUG Zabrze S.A. z siedzibą w Zabrzu:

#### Projekt zmian Statutu "STALPROFIL" S.A.

Przewiduje się wprowadzenie zmiany do Statutu "STALPROFIL" S.A. (Spółki Przejmującej), polegającej na rozszerzeniu przedmiotu jej działalności poprzez dodanie w §5 Statutu STALPROFIL S.A. nowych punktów o numerach od 20) do 54). W związku z powyższym poniżej podaje się dotychczasową treść oraz proponowane zmiany Statutu "STALPROFIL" S.A. w Dąbrowie Górniczej:

#### §5 Statutu "STALPROFIL" S.A. - dotychczasowa treść:

"§5.

Przedmiotem działalności Spółki jest:

1) PKD 2511Z - Produkcja konstrukcji metalowych i ich części,

2) PKD 2593Z - Produkcja wyrobów z drutu, łańcuchów i sprężyn,

3) PKD 3299Z - Produkcja pozostałych wyrobów, gdzie indziej niesklasyfikowana,

4) PKD 2599Z - Produkcja pozostałych gotowych wyrobów metalowych, gdzie indziej

niesklasyfikowana,

5) PKD 4671Z - Sprzedaż hurtowa paliw i produktów pochodnych,

6) PKD 4672Z - Sprzedaż hurtowa metali i rud metali,

7) PKD 4673Z - Sprzedaż hurtowa drewna, materiałów budowlanych i wyposażenia sanitarnego,

8) PKD 4677Z - Sprzedaż hurtowa odpadów i złomu,

9) PKD 4941Z - Transport drogowy towarów,

10) PKD 5210B - Magazynowanie i przechowywanie pozostałych towarów,

11) PKD 5221Z - Działalność usługowa wspomagająca transport lądowy,

12) PKD 6499Z - Pozostała finansowa działalność usługowa, gdzie indziej niesklasyfikowana, z

wyłączeniem ubezpieczeń i funduszów emerytalnych,

13) PKD 6619Z - Pozostała działalność wspomagająca usługi finansowe, z wyłączeniem ubezpieczeń i funduszów emerytalnych,

14) PKD 7320Z - Badanie rynku i opinii publicznej,

15) PKD 7022Z - Pozostałe doradztwo w zakresie prowadzenia działalności gospodarczej i zarządzania,

16) PKD 2561Z - Obróbka metali i nakładanie powłok na metale,

17) PKD 2229Z - Produkcja pozostałych wyrobów z tworzyw sztucznych,

18) PKD 4221Z - Roboty związane z budową rurociągów przesyłowych i sieci rozdzielczych,

19) PKD 4399Z - Pozostałe specjalistyczne roboty budowlane, gdzie indziej niesklasyfikowane.

Spółka prowadzi eksport i import w zakresie wyrobów i usług, o których mowa w pkt. 1 do 19."

 $12$ 

#### §5. Statutu "STALPROFIL" S.A. - proponowana treść:

"§5.

Przedmiotem działalności Spółki jest:

1) PKD 2511Z - Produkcja konstrukcji metalowych i ich części,

2) PKD 2593Z - Produkcja wyrobów z drutu, łańcuchów i sprężyn,

3) PKD 3299Z - Produkcja pozostałych wyrobów, gdzie indziej niesklasyfikowana,

4) PKD 2599Z - Produkcja pozostałych gotowych wyrobów metalowych, gdzie indziej niesklasyfikowana,

5) PKD 4671Z - Sprzedaż hurtowa paliw i produktów pochodnych,

6) PKD 4672Z - Sprzedaż hurtowa metali i rud metali,

7) PKD 4673Z - Sprzedaż hurtowa drewna, materiałów budowlanych i wyposażenia sanitarnego,

8) PKD 4677Z - Sprzedaż hurtowa odpadów i złomu,

9) PKD 4941Z - Transport drogowy towarów,

10) PKD 5210B - Magazynowanie i przechowywanie pozostałych towarów,

11) PKD 5221Z - Działalność usługowa wspomagająca transport lądowy,

12) PKD 6499Z - Pozostała finansowa działalność usługowa, gdzie indziej niesklasyfikowana, z wyłączeniem ubezpieczeń i funduszów emerytalnych,

13) PKD 6619Z - Pozostała działalność wspomagająca usługi finansowe, z wyłączeniem ubezpieczeń i funduszów emerytalnych,

14) PKD 7320Z - Badanie rynku i opinii publicznej,

15) PKD 7022Z - Pozostałe doradztwo w zakresie prowadzenia działalności gospodarczej i zarządzania,

16) PKD 2561Z - Obróbka metali i nakładanie powłok na metale,

17) PKD 2229Z - Produkcja pozostałych wyrobów z tworzyw sztucznych,

18) PKD 4221Z - Roboty związane z budową rurociągów przesyłowych i sieci rozdzielczych,

19) PKD 4399Z - Pozostałe specjalistyczne roboty budowlane, gdzie indziej niesklasyfikowane,

20) PKD 0240Z - Działalność usługowa związana z leśnictwem,

21) PKD 2562Z - Obróbka mechaniczna elementów metalowych,

22) PKD 2594Z - Produkcja złączy i śrub.

23) PKD 3311Z - Naprawa i konserwacja metalowych wyrobów gotowych,

24) PKD 3312Z - Naprawa i konserwacja maszyn,

25) PKD 3314Z - Naprawa i konserwacja urządzeń elektrycznych,

26) PKD 3320Z - Instalowanie maszyn przemysłowych, sprzętu i wyposażenia,

27) PKD 3811Z - Zbieranie odpadów innych niż niebezpieczne,

28) PKD 3812Z - Zbieranie odpadów niebezpiecznych,

29) PKD 3821Z - Obróbka i usuwanie odpadów innych niż niebezpieczne,

30) PKD 3822Z - Przetwarzanie i unieszkodliwianie odpadów niebezpiecznych.

31) PKD 3831Z - Demontaż wyrobów zużytych,

- 32) PKD 3900Z Działalność związana z rekultywacją i pozostała działalność usługowa związana z gospodarką odpadami,
- 33) PKD 4120Z Roboty budowlane związane ze wznoszeniem budynków mieszkalnych i niemieszkalnych,
- 34) PKD 4211Z Roboty związane z budową dróg i autostrad,
- 35) PKD 4212Z Roboty związane z budową dróg szynowych i kolei podziemnej,
- 36) PKD 4213Z Roboty związane z budową mostów i tuneli,
- 37) PKD 4222Z Roboty związane z budową linii telekomunikacyjnych i elektroenergetycznych,
- 38) PKD 4291Z Roboty związane z budową obiektów inżynierii wodnej,
- 39) PKD 4299Z Roboty związane z budową pozostałych obiektów inżynierii lądowej i wodnej, gdzie indziej niesklasyfikowane,
- 40) PKD 4311Z Rozbiórka i burzenie obiektów budowlanych,
- 41) PKD 4312Z Przygotowanie terenu pod budowę,
- 42) PKD 4313Z Wykonywanie wykopów i wierceń geologiczno inżynierskich,
- 43) PKD 4321Z Wykonywanie instalacji elektrycznych,
- 44) PKD 4322Z Wykonywanie instalacji wodnokanalizacyjnych, cieplnych, gazowych i klimatyzacyjnych,
- 45) PKD 4329Z Wykonywanie pozostałych instalacji budowlanych,
- 46) PKD 4950A Transport rurociagami paliw gazowych,
- 47) PKD 4950B Transport rurociagowy pozostałych towarów,
- 48) PKD 5210A Magazynowanie i przechowywanie paliw gazowych,
- 49) PKD 6820Z Wynajem i zarządzanie nieruchomościami własnymi lub dzierżawionymi,
- 50) PKD 7712Z Wynajem i dzierżawa pozostałych pojazdów samochodowych,
- 51) PKD 7732Z Wynajem i dzierżawa maszyn i urządzeń budowlanych,
- 52) PKD 7739Z Wynajem i dzierżawa pozostałych maszyn, urządzeń oraz dóbr materialnych, gdzie indziej niesklasyfikowane,
- 53) PKD 8110Z Działalność pomocnicza związana z utrzymaniem porządku w budynkach,
- 54) PKD 8299Z Pozostała działalność wspomagająca prowadzenie działalności gospodarczej, gdzie indziej niesklasyfikowana

Spółka prowadzi eksport i import w zakresie wyrobów i usług, o których mowa w pkt. 1 do 54."

WH COmm

#### Załącznik nr 4

do Planu Połączenia "STALPROFIL" S.A. z siedzibą w Dąbrowie Górniczej oraz ZRUG Zabrze S.A. z siedzibą w Zabrzu:

## Ustalenie wartości majątku ZRUG Zabrze S.A. z siedziba w Zabrzu (Spółki Przejmowanej)

Zgodnie z art. 499 § 2 pkt 3) Kodeksu spółek handlowych, oświadcza się, że wartość Spółki ZRUG Zabrze S.A. na dzień 30 czerwca 2016 r. rozumiana jako wartość księgowa aktywów netto wynosi -4 394 906,02 zł, zgodnie z bilansem Spółki stanowiącym Załącznik nr 5 do Planu Połączenia.

15

#### Załącznik nr 5

do Planu Połączenia "STALPROFIL" S.A. z siedzibą w Dąbrowie Górniczej oraz ZRUG Zabrze S.A. z siedzibą w Zabrzu:

## Oświadczenie o stanie księgowym ZRUG Zabrze S.A. z siedzibą w Zabrzu (Spółki Przejmowanej)

Zgodnie z art. 499 § 2 pkt 4) Kodeksu spółek handlowych, do Planu Połączenia dołączamy informację o stanie księgowym ZRUG Zabrze S.A. (Spółki Przejmowanej). Informacja ta została przedstawiona w postaci bilansu na dzień 30 czerwca 2016 roku, zestawionego przy użyciu tych samych metod i w tym samym układzie co ostatni bilans roczny (sporządzony na dzień 31 grudnia 2015 roku).

Poprzednie sprawozdanie finansowe obejmowało okres sprawozdawczy za 12 miesięcy.

Bilans został sporządzony zgodnie z Międzynarodowymi Standardami Sprawozdawczości Finansowej w kształcie zatwierdzonym przez Unię Europejską.

#### SPRAWOZDANIE Z SYTUACJI FINANSOWEJ (BILANS)

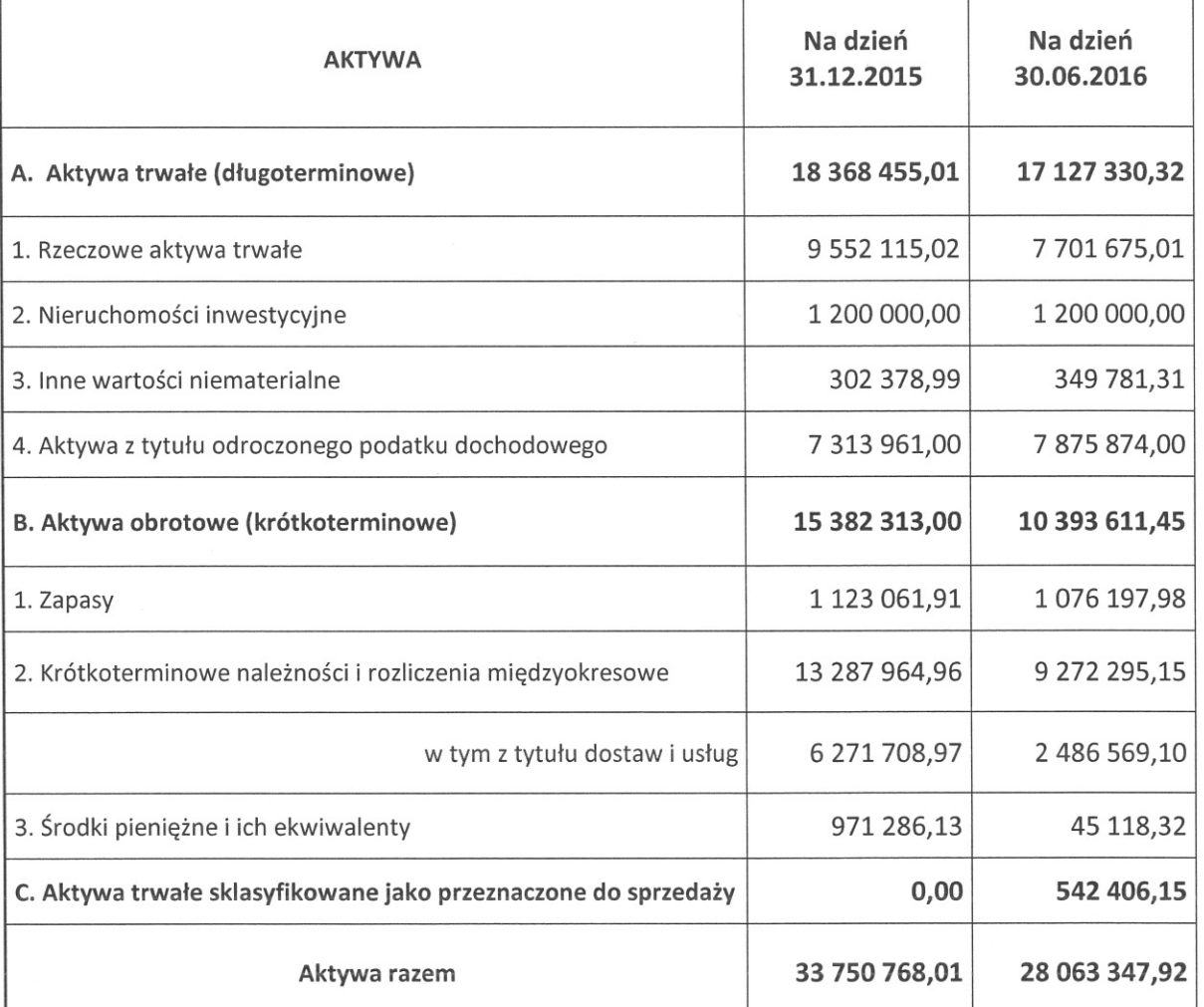

ZRUG Zabrze S.A. z siedzibą w Zabrzu [w zł]

16

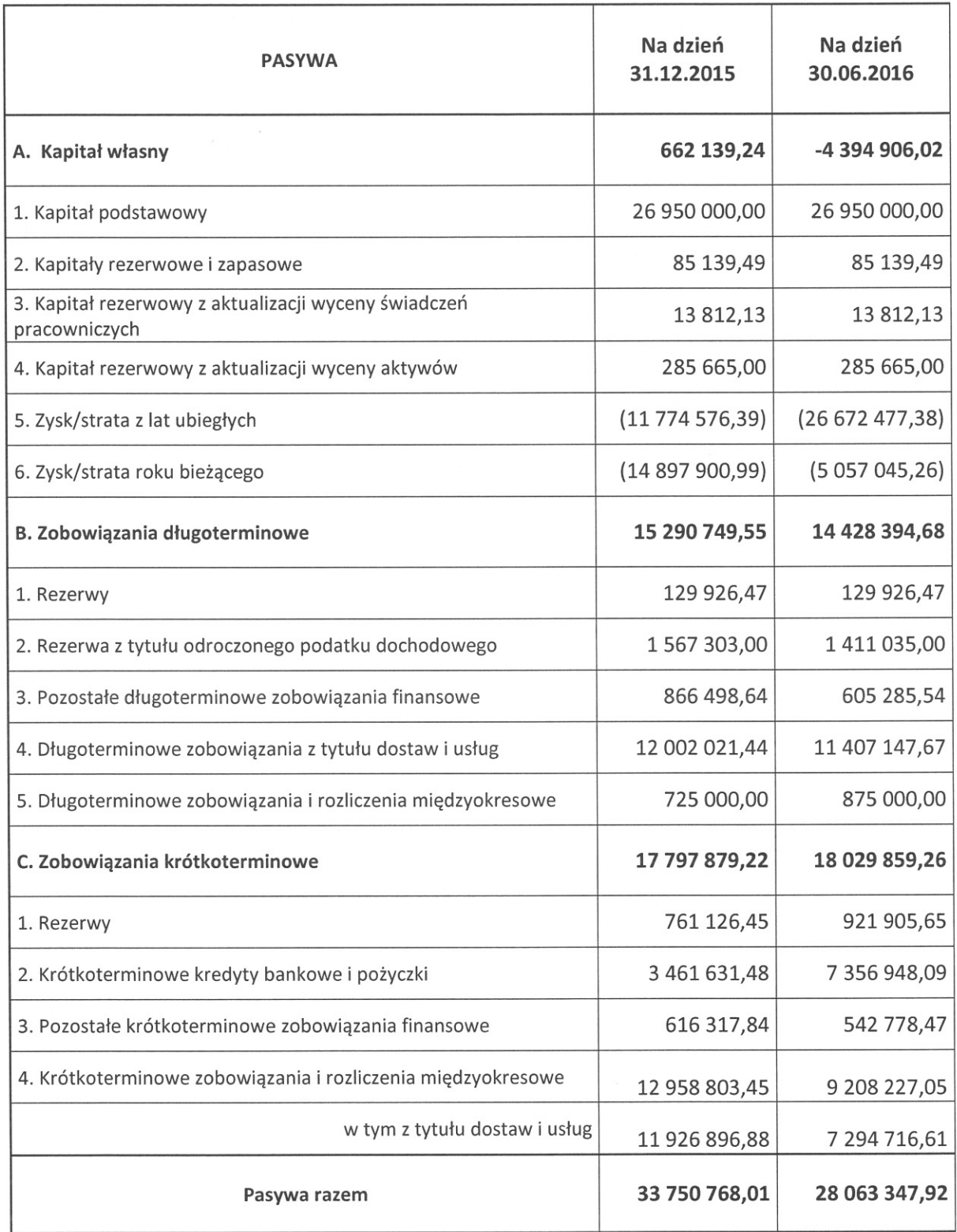

Owy Cramp

 $\bigoplus_{j=1}^{n} \begin{array}{c} 17 \\ j \in \end{array}$ 

## Oświadczenie do Planu Połaczenia "STALPROFIL" S.A. z siedziba w Dąbrowie Górniczej oraz ZRUG Zabrze S.A. z siedzibą w Zabrzu z dnia 29 lipca 2016 roku uzgodnionego i podpisanego przez obie łaczace się spółki w dniu 29 lipca 2016 roku,

złożone w dniu 8 sierpnia 2016 roku w Dąbrowie Górniczej przez:

"STALPROFIL" SPÓŁKA AKCYJNA z siedzibą w Dąbrowie Górniczej przy ul. Roździeńskiego 11a, wpisana do Rejestru Przedsiębiorców prowadzonego przez Sąd Rejonowy Katowice - Wschód w Katowicach, VIII Wydział Gospodarczy Krajowego Rejestru Sądowego pod numerem KRS: 0000113043, o kapitale zakładowym 1750 000,00 zł wpłaconym w całości, zwana dalej Spółką Przejmującą reprezentowana przez:

Sylwia Potocka - Lewicka - Wiceprezes Zarządu - Dyrektor Finansowy Henryk Orczykowski - Wiceprezes Zarządu - Dyrektor Rozwoju.

#### oraz

ZRUG Zabrze SPÓŁKA AKCYJNA z siedzibą w Zabrzu przy ul. Magazynowej 6, wpisana do Rejestru Przedsiębiorców prowadzonego przez Sąd Rejonowy w Gliwicach, X Wydział Gospodarczy Krajowego Rejestru Sądowego pod numerem KRS: 0000421793, o kapitale zakładowym 26 950 000,00 zł wpłaconym w całości, zwana dalej Spółką Przejmowaną reprezentowana przez: **Dariusz Żukowski** – Prezes Zarządu Krzysztof Mroczka - Wiceprezes Zarządu

#### Spółka Przejmując a i Spółka Przejmowana zgodnie oświadczają, iż:

#### $1.$

W Projekcie Uchwały Nadzwyczajnego Walnego Zgromadzenia ZRUG Zabrze S.A. o połączeniu "STALPROFIL" S.A. ze ZRUG Zabrze S.A. (dalej: Projekt Uchwały), stanowiącym Załącznik nr 2 do Planu Połączenia "STALPROFIL" S.A. z siedzibą w Dabrowie Górniczej oraz ZRUG Zabrze S.A. z siedzibą w Zabrzu z dnia 29 lipca 2016

roku, który został złożony do akt rejestrowych i opublikowany na stronach internetowych łączących się Spółek pod adresami: www.stalprofil.com.pl oraz www.zrugzabrze.pl, nastąpiła omyłka pisarska, polegająca na wpisaniu w § 2 Projektu Uchwały po słowach: "Nadzwyczajne Walne Zgromadzenie..." następujących słów: "..."STALPROFIL S.A." zamiast słów: "...ZRUG Zabrze S.A.".

## $2.$

W związku z powyższym łączące się spółki Stalprofil S.A. z siedzibą w Dąbrowie Górniczej, oraz ZRUG Zabrze S.A. z siedzibą w Zabrzu dokonują sprostowania wskazanej omyłki pisarskiej w Projekcie Uchwały poprzez: zastąpienie błednie wpisanej w § 2 Projektu Uchwały, po słowach "Nadzwyczajne Walne Zgromadzenie..." nazwy spółki: "..."STALPROFIL S.A."" nazwą prawidłową tj. "...ZRUG Zabrze S.A."

### 3.

Niniejsze sprostowanie stanowi integralną część Planu Połączenia "STALPROFIL" S.A. z siedzibą w Dąbrowie Górniczej oraz ZRUG Zabrze S.A. z siedzibą w Zabrzu z dnia 29 lipca 2016 roku.

#### 4.

Załącznik do niniejszego oświadczenia stanowi treść Załącznika nr 2 do Planu Połączenia "STALPROFIL" S.A. z siedzibą w Dąbrowie Górniczej oraz ZRUG Zabrze S.A. z siedzibą w Zabrzu z dnia 29 lipca 2016 roku w wersji uwzględniającej sprostowanie omyłki pisarskiej.

W imieniu Spółki Przejmującej:

Ð

₽Λ

Orczykowski

#### W imieniu Spółki Przejmowanej:

 $Z_{11}$ ko $w$ 

ARZĄDU PREZES ZARZĄDU

Darlusa

a Potocka-Lewicka ylw

"STALPROFIL"S.A. ul. Roździeńskiego 11A **41-308 DABROWA GÓRNICZA** NIP 629-001-21-66

ZRUG Zabrze S.A. 41-807 Zabrze, ul Magazynowa 6 tel. 32 273 80 82, fax 32 62 11 430 NIP 648-22-90-240 Regon 276242663  $(00, 421703)$ 

**CZŁONEK** 

Krzysztof Mroczka

#### Załacznik nr 2

do Planu Połączenia "STALPROFIL" S.A. z siedzibą w Dąbrowie Górniczej oraz ZRUG Zabrze S.A. z siedzibą w Zabrzu:

#### Projekt uchwały Nadzwyczajnego Walnego Zgromadzenia ZRUG Zabrze S.A.

o połączeniu "STALPROFIL" S.A. ze ZRUG Zabrze S.A

Uchwała nr .......... Nadzwyczajnego Walnego Zgromadzenia ZRUG Zabrze S.A.

z dnia .............

w sprawie: połączenia "STALPROFIL" S.A. z siedzibą w Dąbrowie Górniczej ze spółką ZRUG Zabrze S.A. z siedzibą w Zabrzu oraz wyrażenia zgody na zamianę Statutu "STALPROFIL" S.A. z siedzibą w Dąbrowie Górniczej

Nadzwyczajne Walne Zgromadzenie ZRUG Zabrze S.A. z siedzibą w Zabrzu, działając na podstawie art. 506 § 1 oraz § 3 - 5, art. 492 § 1 pkt 1), art. 515§1 i 516 §6 Kodeksu spółek handlowych, a także § 15 Statutu Spółki, uchwala co następuje:

#### $\S$  1

Nadzwyczajne Walne Zgromadzenie ZRUG Zabrze S.A.:

1. Wyraża zgode na Plan Połaczenia, uzgodniony w dniu 29 lipca 2016 roku przez Zarządy "STALPROFIL" S.A. oraz ZRUG Zabrze S.A., stanowiacy Załacznik nr 1 do niniejszej Uchwały, udostepniony na zasadzie art. 500  $\S2^1$  Kodeksu spółek handlowych na stronach łączących się Spółek, pod adresami: www.stalprofil.com.pl oraz www.zrugzabrze.pl, począwszy od dnia 29 lipca 2016 roku, nieprzerwanie do dnia zakończenia Nadzwyczajnego Zgromadzenia Akcjonariuszy, na którym podjęta zostaje niniejsza uchwała w sprawie połączenia.

2. Postanawia o połączeniu "STALPROFIL" S.A. z siedzibą w Dąbrowie Górniczej ze ZRUG Zabrze S.A. z siedzibą w Zabrzu, poprzez przeniesienie na "STALPROFIL" S.A., jako jedynego akcjonariusza, całego majątku ZRUG Zabrze S.A., w trybie uproszczonym oraz bez podwyższenia kapitału zakładowego "STALPROFIL" S.A.,tj. na zasadzie art. 492 §1 pkt 1), art. 515§1 i 516§6 Kodeksu spółek handlowych i na warunkach wskazanych w Planie Połączenia z dnia 29 lipca 2016 roku.

#### $\S 2$

W związku z połączeniem "STALPROFIL" S.A. ze ZRUG Zabrze S.A., Nadzwyczajne Walne Zgromadzenie ZRUG Zabrze S.A. wyraża zgodę na zmianę Statutu "STALPROFIL" S.A. polegającą na zastąpieniu dotychczasowej treści §5 Statutu "STALPROFIL" S.A. brzmieniem następującym:

"§5.

Przedmiotem działalności Spółki jest:

1) PKD 2511Z - Produkcja konstrukcji metalowych i ich części,

2) PKD 2593Z - Produkcja wyrobów z drutu, łańcuchów i sprężyn,

3) PKD 3299Z - Produkcja pozostałych wyrobów, gdzie indziej niesklasyfikowana,

4) PKD 2599Z - Produkcja pozostałych gotowych wyrobów metalowych, gdzie indziej niesklasyfikowana,

5) PKD 4671Z - Sprzedaż hurtowa paliw i produktów pochodnych,

6) PKD 4672Z - Sprzedaż hurtowa metali i rud metali,

 $\frac{1}{2}$ 

7) PKD 4673Z - Sprzedaż hurtowa drewna, materiałów budowlanych i wyposażenia sanitarnego,

8) PKD 4677Z - Sprzedaż hurtowa odpadów i złomu,

9) PKD 4941Z - Transport drogowy towarów,

10) PKD 5210B - Magazynowanie i przechowywanie pozostałych towarów,

11) PKD 5221Z - Działalność usługowa wspomagająca transport lądowy,

12) PKD 6499Z - Pozostała finansowa działalność usługowa, gdzie indziej niesklasyfikowana, z wyłączeniem ubezpieczeń i funduszów emerytalnych,

13) PKD 6619Z - Pozostała działalność wspomagająca usługi finansowe, z wyłączeniem ubezpieczeń i funduszów emerytalnych,

14) PKD 7320Z - Badanie rynku i opinii publicznej,

15) PKD 7022Z - Pozostałe doradztwo w zakresie prowadzenia działalności gospodarczej i zarządzania,

16) PKD 2561Z - Obróbka metali i nakładanie powłok na metale,

17) PKD 2229Z - Produkcja pozostałych wyrobów z tworzyw sztucznych,

18) PKD 4221Z - Roboty związane z budową rurociągów przesyłowych i sieci rozdzielczych,

19) PKD 4399Z - Pozostałe specjalistyczne roboty budowlane, gdzie indziej niesklasyfikowane.

20) PKD 0240Z - Działalność usługowa związana z leśnictwem,

21) PKD 2562Z - Obróbka mechaniczna elementów metalowych,

22) PKD 2594Z - Produkcja złączy i śrub,

23) PKD 3311Z - Naprawa i konserwacja metalowych wyrobów gotowych,

24) PKD 3312Z - Naprawa i konserwacja maszyn,

25) PKD 3314Z - Naprawa i konserwacja urządzeń elektrycznych,

26) PKD 3320Z - Instalowanie maszyn przemysłowych, sprzętu i wyposażenia,

27) PKD 3811Z - Zbieranie odpadów innych niż niebezpieczne,

28) PKD 3812Z - Zbieranie odpadów niebezpiecznych,

29) PKD 3821Z - Obróbka i usuwanie odpadów innych niż niebezpieczne,

30) PKD 3822Z - Przetwarzanie i unieszkodliwianie odpadów niebezpiecznych.

31) PKD 3831Z - Demontaż wyrobów zużytych,

32) PKD 3900Z - Działalność związana z rekultywacją i pozostała działalność usługowa związana z gospodarką odpadami,

33) PKD 4120Z - Roboty budowlane związane ze wznoszeniem budynków mieszkalnych i niemieszkalnych,

34) PKD 4211Z - Roboty związane z budową dróg i autostrad,

35) PKD 4212Z - Roboty związane z budową dróg szynowych i kolei podziemnej,

36) PKD 4213Z - Roboty związane z budową mostów i tuneli,

37) PKD 4222Z - Roboty związane z budową linii telekomunikacyjnych i elektroenergetycznych,

38) PKD 4291Z - Roboty związane z budową obiektów inżynierii wodnej,

39) PKD 4299Z - Roboty związane z budową pozostałych obiektów inżynierii lądowej i wodnej, gdzie indziej niesklasyfikowane,

40) PKD 4311Z - Rozbiórka i burzenie obiektów budowlanych,

POLOGR

 $\overline{2}$ 

- 41) PKD 4312Z Przygotowanie terenu pod budowe,
- 42) PKD 4313Z Wykonywanie wykopów i wierceń geologiczno inżynierskich,
- 43) PKD 4321Z Wykonywanie instalacji elektrycznych,
- 44) PKD 4322Z Wykonywanie instalacji wodnokanalizacyjnych, cieplnych, gazowych i klimatyzacyjnych,
- 45) PKD 4329Z Wykonywanie pozostałych instalacji budowlanych,
- 46) PKD 4950A Transport rurociągami paliw gazowych,
- 47) PKD 4950B Transport rurociągowy pozostałych towarów,
- 48) PKD 5210A Magazynowanie i przechowywanie paliw gazowych,
- 49) PKD 6820Z Wynajem i zarządzanie nieruchomościami własnymi lub dzierżawionymi,
- 50) PKD 7712Z Wynajem i dzierżawa pozostałych pojazdów samochodowych,
- 51) PKD 7732Z Wynajem i dzierżawa maszyn i urządzeń budowlanych,
- 52) PKD 7739Z Wynajem i dzierżawa pozostałych maszyn, urządzeń oraz dóbr materialnych, gdzie indziej niesklasyfikowane,
- 53) PKD 8110Z Działalność pomocnicza związana z utrzymaniem porządku w budynkach,
- 54) PKD 8299Z Pozostała działalność wspomagająca prowadzenie działalności gospodarczej, gdzie indziej niesklasyfikowana

Spółka prowadzi eksport i import w zakresie wyrobów i usług, o których mowa w pkt. 1 do 54."

#### $§$ 3

Nadzwyczajne Walne Zgromadzenie ZRUG Zabrze S.A. zobowiązuje Zarząd ZRUG Zabrze S.A. do dokonania wszystkich pozostałych czynności faktycznych oraz prawnych, koniecznych dla wykonania Uchwały.

#### **Instrukcja do głosowania dla Pełnomocnika nad Uchwałą nr 3:**

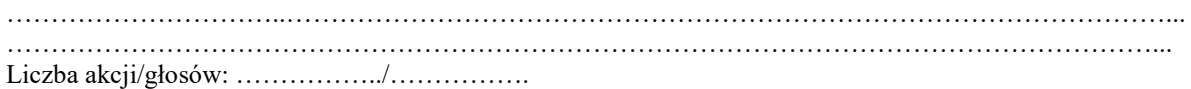

Oddanie głosu\*):

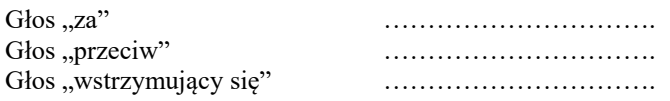

Zgłoszenie sprzeciwu do uchwały: TAK/NIE \*\*)

*\*)Głosowanie poprzez wpisanie do odpowiedniej rubryki liczby głosów za, przeciw, wstrzymujący się, \*\*) Niepotrzebne skreślić*

**………………………………………………………………….**

**Podpis akcjonariusza / osób reprezentujących akcjonariusza**